## 国土地理院

## 使い方 3 ~災害対策用地図の作成~

## UTMグリッド入りの地図が簡単に作成できます **UTM**グリッドが入った災害対策用地図が作成できます。

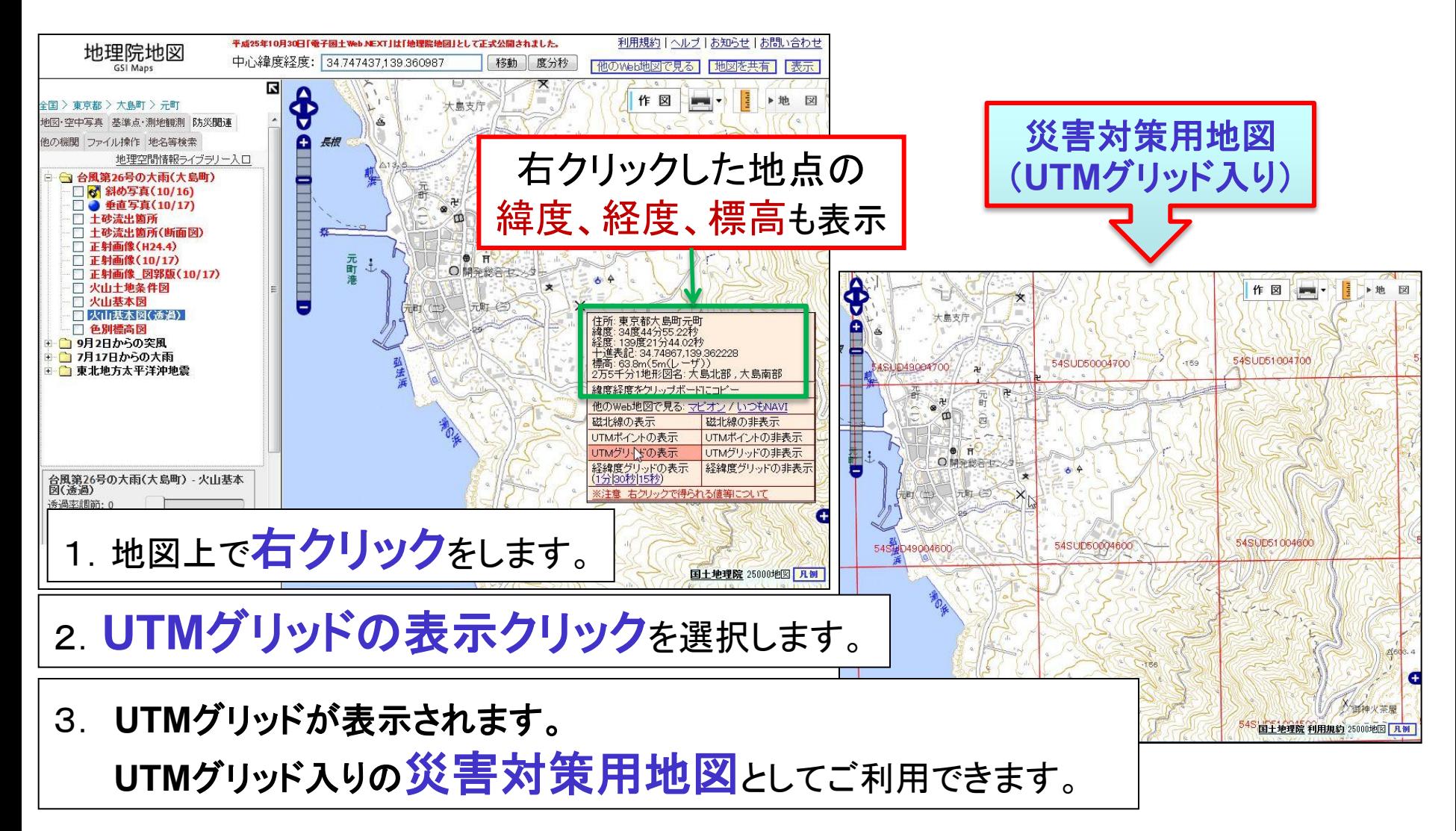